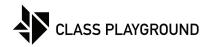

## **Multiplication Chart**

| Name | Date |
|------|------|
|      |      |

| ×  | 1 | 2 | 3 | 4 | 5 | 6 | 7 | 8 | 9 | 10 |
|----|---|---|---|---|---|---|---|---|---|----|
| 1  | • |   |   |   |   |   |   |   |   |    |
| 2  |   |   |   |   |   |   |   |   |   |    |
| 3  |   |   |   |   |   |   |   |   |   |    |
| 4  |   |   |   |   |   |   |   |   |   |    |
| 5  |   |   |   |   |   |   |   |   |   |    |
| 6  |   |   |   |   |   |   |   |   |   |    |
| 7  |   |   |   |   |   |   |   |   |   |    |
| 8  |   |   |   |   |   |   |   |   |   |    |
| 9  |   |   |   |   |   |   |   |   |   |    |
| 10 |   |   |   |   |   |   |   |   |   |    |